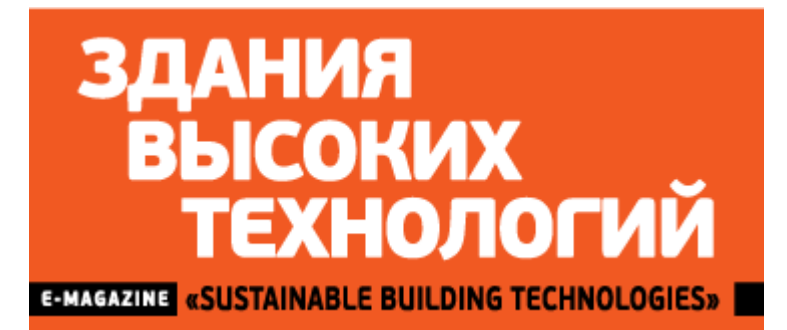

## **Платить вовремя – выгодно!**

*5.12.2017*

**В преддверии Нового года ПАО «Мосэнергосбыт» запустил для своих клиентов акцию «Платить вовремя – выгодно!»: для того, чтобы получить гарантированные подарки от партнёров компании, достаточно просто оплатить счёт за электроэнергию!**

Предновогодняя партнёрская акция «Платить вовремя – выгодно!» проводится в два этапа и позволяет каждому клиенту получить ценные подарки лишь за то, что он своевременно оплатит квитанцию.

В рамках первого этапа акции каждый клиент может стать обладателем стильной подвески от сети ювелирных магазинов. Для этого достаточно лишь до 24 декабря 2017 года включительно оплатить счёт за ноябрь 2017 года (с учётом пени и задолженности за весь период) любым удобным способом. Клиенты, выполнившие данное условие, в счёте за декабрь 2017 года получат информацию, как получить подарок.

Чтобы получить все подарки, среди которых помимо подвески – электронные книги, доступ в онлайн-кинотеатр, а также скидки на такси, бытовую технику и канцтовары, необходимо выполнить ряд несложных дополнительных условий:

- 1. Полностью оплатить счёт за ноябрь 2017 года (с учётом пени и задолженности за весь период) [в Личном кабинете](http://www.лкк-мэс.рф/?podarki_partner) ПАО «Мосэнергосбыт» (оплата производится без комиссии).
- 2. С 15 по 24 декабря 2017 года передать показания электросчетчика в Личном кабинете ПАО «Мосэнергосбыт».
- 3. До 24 декабря 2017 года включительно оплатить в Личном кабинете ПАО «Мосэнергосбыт» выставленную к расчёту сумму по переданным показаниям в соответствии с п. 2 условий.
- 4. Подписаться на рекламно-информационные рассылки по e-mail в Личном кабинете (для получения уведомления о порядке получения подарков).

Клиентам, выполнившим все условия акции по второму этапу, до 31 декабря 2017 года на электронную почту будет направлена подробная информация о том, как получить подарки. При выполнении полных условий акции можно воспользоваться подарками всех компаний-партнёров.

[С полными условиями можно ознакомиться на сайте акции.](http://заплатизасвет.рф/news-6partners.html)